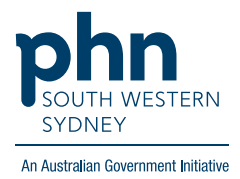

# **Medical Director - Health Assessments**

## **75+ years, 45-49 years Health Assessment**

1. On Patient's file select **Assessment** then **Health Assessment**.

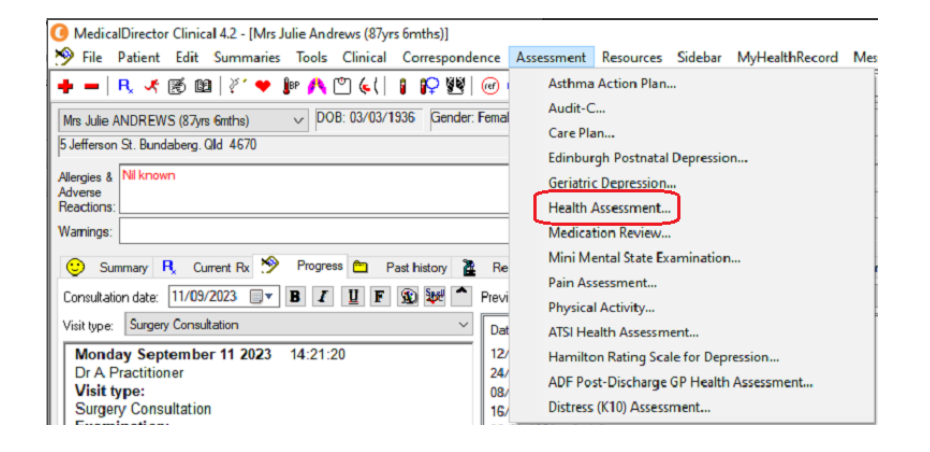

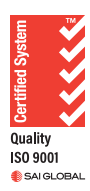

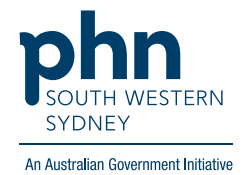

2. Follow the screens and complete fields as required, then **Save**.

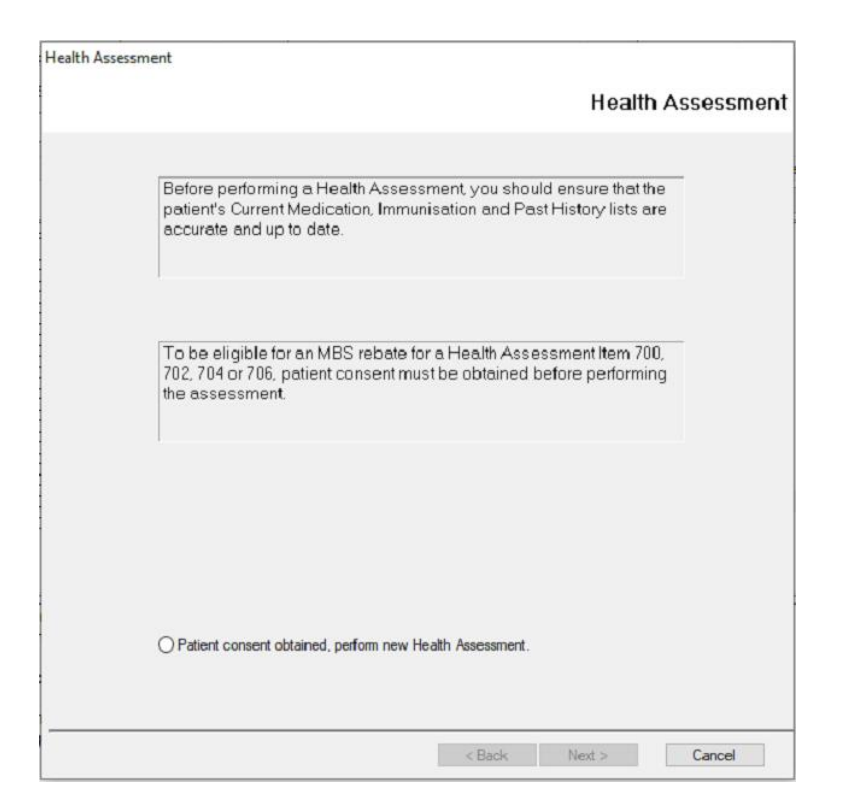

### **Aboriginal and Torres Strait Islander Health Assessment**

**There are two (2) options to complete the Aboriginal and Torres Strait Islander Health Assessment:**

#### **Option 1.**

1. On the patient's file select **Assessment** then **ATSI Health Assessment**.

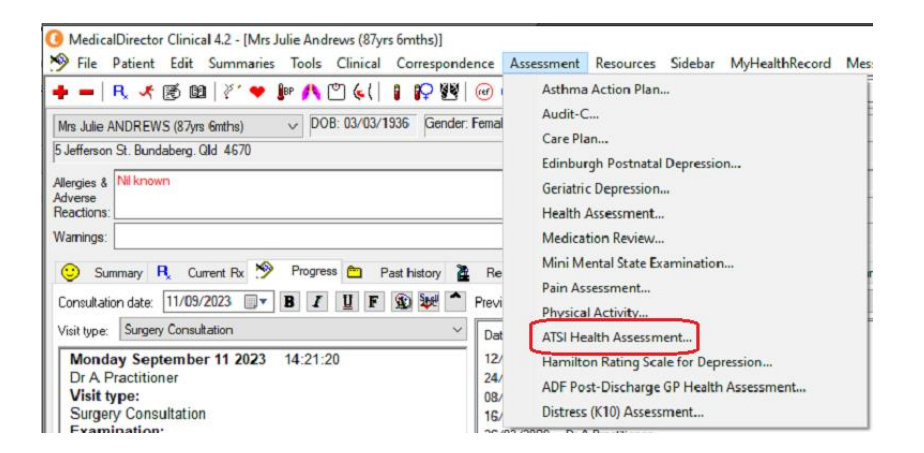

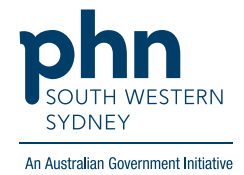

2. Follow screens and complete fields as required, then **Save**.

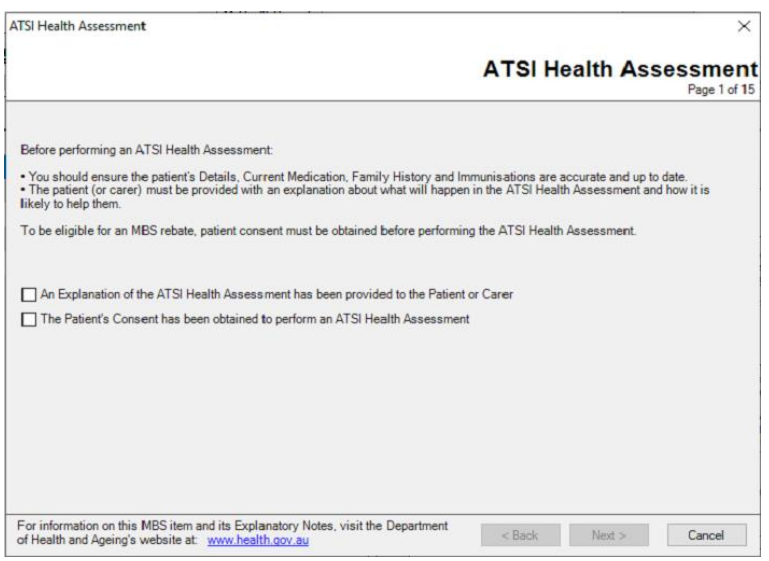

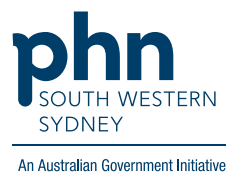

#### **Option 2: Templates for Aboriginal and Torres Strait Islander Health Assessments can also be found in the Letters section of the patient file:**

- MedicalDirector Clinical 4.2 [Mrs Julie Andrews (87yrs 7mths)] File Patient Edit Summaries Tools Clinical Correspondence Assessment Reso Letter Writer... F<sub>8</sub> +-R⊀⊗⊠|∛'♥| Labels... Mrs Julie ANDREWS (87yrs 7mths) Dermatology 5 Jefferson St. Bundaberg. Qld 4670 **Tool Box**  $\rightarrow$ Allergies & Nil known<br>Adverse<br>Reactions: Calculators  $\mathbf{A}$ Oximetry Wamings: X-ray View Screen Ctrl+Shift+X
- 1. Click **Tools** then select **Letter Writer (F8)**

**OR Select Letters** then click the

| MedicalDirector Clinical 4.2 - [Mrs Julie Andrews (87yrs 7mths)]                                             |
|----------------------------------------------------------------------------------------------------|
| $\rightsquigarrow$<br>File Patient Edit Summaries Tools Clinical Correspondence Assessment Resources Sidebar |
|                                                                                                    |
| $\vee$ DOB: 03/03/1936 Gender: Female<br>Occupation: Retired<br>Mrs Julie ANDREWS (87yrs 7mths)              |
| Record No:<br>5 Jefferson St. Bundaberg. Qld 4670                                                            |
| Pension No: 513-456-944/<br>Allergies & Nil known                                                            |
| Adverse<br>Smoking Hx: Never smoker<br>Reactions:                                                            |
| My <sub>H</sub><br>Wamings:                                                                                  |
| 閨<br>Letters<br>C Summary R. Current Rx > Progress C Past history 2<br>Results<br><b>Documents</b>           |
| Preview - Full •   Hide Preview   Clear Filters   Move Location   Document Details   Send SMS   Scan         |
| 5 of 5 Records                                                                                               |
| Subject<br><b>Date Created</b><br>Recipient/Doctor<br>Description<br>Comm                                    |
| 13/08/2012<br><b>ATSI Health Assessment</b><br><b>ATSI Health Assessment</b>                                 |

2. In Letter Writer select **File** then **New**

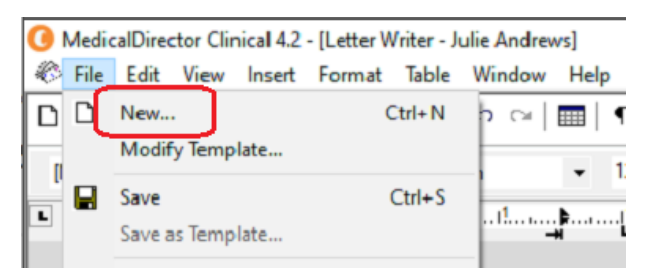

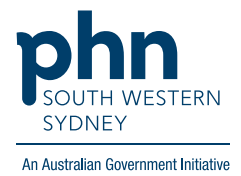

3. In the **Supplied** list, select required template.

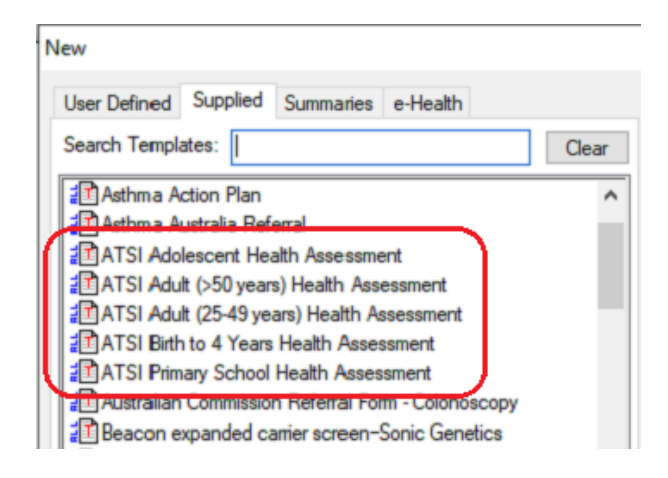